# Syntactic Analysis (Parsing)

José Miguel Rivero

rivero@cs.upc.edu

Barcelona School of Informatics (FIB)Universitat Politècnica de Catalunya BarcelonaTech (UPC)

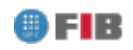

# **Summary**

- Methods of Linear Parsing
	- $\bullet$  Top-down Parsers (LL(1))
	- Bottom-up Parsers (LR(1))
- **•** Types of Top-down Parsers
	- Table Driven Parsers (iterative)
	- **Recursive Predictive Parsers**
- Example of Recursive Parser (ANTLR style)
- Recursive Predictive Parser Generation
- Bottom-up Parsers
	- Introduction
	- Example of Bottom-up Parsing
- **SLR(1) Table Construction**

## Methods of Linear Parsing

The list of tokens will be traversed *left-to-right*. Decisions to proceed take into account one token of lookahead.

- Top-down parsers (LL(1))
	- Build the AST from the root to the leaves (top-down)
	- Follow a left-most derivation in forward direction
	- More intuitive: can be *manually* written
	- **Cannot use left-recursion, and need left-factoring**
- Bottom-up parsers (LR1))
	- Build the AST from the leaves to the root (bottom-up)
	- Follow <sup>a</sup> right-most derivation in *backward* direction
	- **Less intuitive than top-down parsers**
	- **Slightly more powerful**

## Types of Top-down Parsers

#### Table Driven Parsers (iterative)

- Parsing algorithm is fixed, driven by <sup>a</sup> decision table
- Table  $M$  is built from the grammar  $G$  Empty boxes correspond to syntax er s *In* to bant nom the grammar of Empty boxes correspond to syntax errors

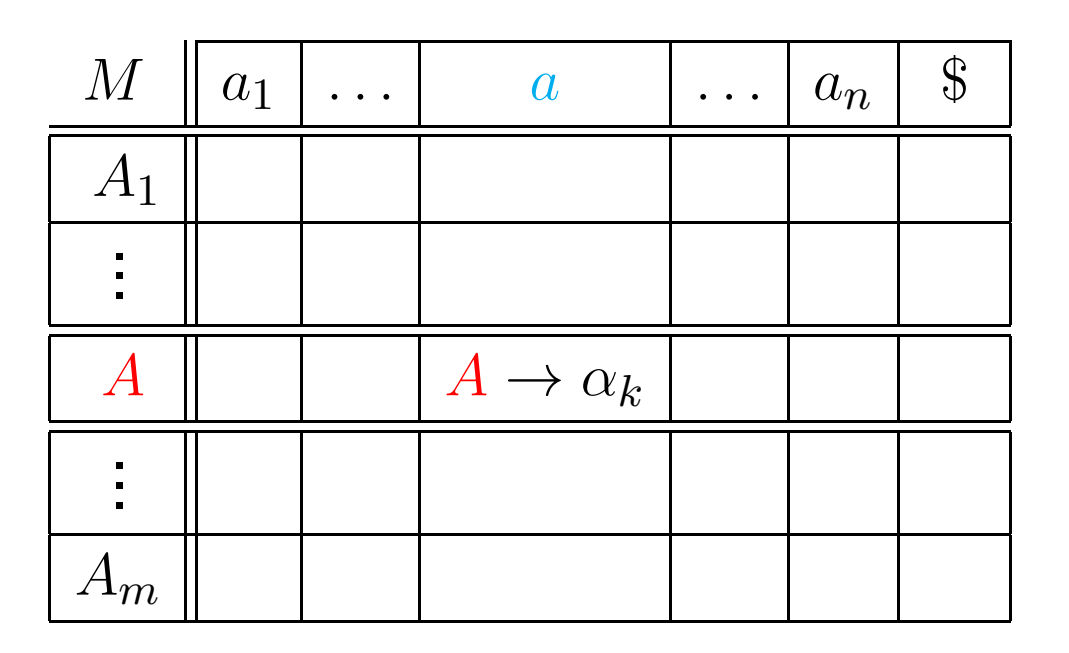

## Types of Top-down Parsers

- Table Driven Parsers (iterative)
	- Parsing algorithm is fixed, driven by <sup>a</sup> decision table
	- Table  $M$  is built from the grammar  $G$  Empty boxes correspond to syntax er s *In* to bant nom the grammar of Empty boxes correspond to syntax errors
- **Recursive Predictive Parsers** 
	- Parsing algorithm is formed by <sup>a</sup> set of mutuallyrecursive functions
	- Each rule  $A\rightarrow\alpha$  generates the code of its function

```

void A(void)
{// Code generated from \alpha}
```
Gencode describes how to translate a rule to the<br>sessainted function associated function

#### Simple grammar in ANTLR:

```
instruction list : ( instruction )
*;instruction : IDENT ASSIG expr
             IF expr THEN instruction_list
          ;expr: (IDENT | NUM) ( PLUS (IDENT | NUM))*
    ;
```
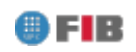

#### Simple grammar in ANTLR:

```
instruction list : ( instruction )
*;instruction : IDENT ASSIG expr
             IF expr THEN instruction_list
           ;expr: expr_simple (PLUS expr_simple)*
    ;expr simple : IDENT
             | NUM
          ;
```
#### **•** Production rule

```
expr : (IDENT | NUM ) ( PLUS (IDENT | NUM ) )* ;
```
#### Parser *by hand* $\bullet$

```
void expr () {
     if ( token == IDENT || token == NUM ) {token = nextToken();
         while (token == PLUS){
            token = nextToken();
             if ( token == IDENT || token == NUM ) {token = nextToken();
             } else syntaxError()
         }} else syntaxError()
}
```
#### **Production rule**

```
instruction_list : ( instruction ) *
```
;

 $\overline{1}$ 

#### **Parser**

```
void instruction_list ( ) {while ( token == IDENT || token == IF) \{instruction( );
     }}
```
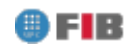

#### **•** Production rule

```
instruction : IDENT ASSIG expr
                 |<br>|<br>|
                    IF expr THEN instruction_list
                 ;\overline{\mathbf{z}}Parser
     void instruction () {
           if ( token == IDENT ) {MATCH(IDENT); MATCH(ASSIG); expr( );
           } else if ( token == IF ) {MATCH(IF); expr(); MATCH(THEN); instruction_list();
           } else syntaxError()
```
}

#### **Production rule**

expr : expr\_simple (PLUS expr\_simple <mark>)\*</mark> ;

#### **Parser**

```
void expr() {
     expr_simple( );
     while (token == PLUS){
        MATCH(PLUS);expr_simple( );
     }}
```
- Firstly check that the grammar is LL(1), building thetable  $M[A,\,a]$  without conflicts.
- $Genrule(\;A\rightarrow\alpha\;)$  generates the code of a function  $A$ t hete associated to the production rule
- $\emph{Gencode}(\,e\,)$  generates the code that recognizes in the input an expression  $\,e\,$

```
Genrule(A\rightarrow\alpha) \equivvoid A(void) \{/* \tGencode(\alpha) */}
```
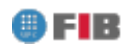

```
Gencode( e_1 | e_2 | \ldots | e_n)_{n}) \equiv\mathtt{if}\;(\texttt{token}\in first(e_1))\;\{\left/\ast\text{Gencode}\left(\text{ }e_1\text{ }\right)\ast\right/\} else if ( token \in first(e_2)) \{\left/\ast\text{Gencode}(\textit{e}_{\text{2}}\text{)}\ast\right/
```

```
\} else if ( token \in first(e_n)) \{/* \tGencode{\left(e_n\right)}_n ) */
\} else syntaxError(); // if \exists i: 1 \leq i \leq n: nullable?(e_i)
```
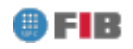

. . .

```
Gencode( e_1 | e_2 | \ldots | e_n)_{n}) \equiv\mathtt{if}\;(\texttt{token}\in first(e_1))\;\{\left/\ast\text{Gencode}\left(\text{ }e_1\text{ }\right)\ast\right/\} else if ( token \in first(e_2)) \{\left/\ast\text{Gencode}(\textit{e}_{\text{2}}\text{)}\ast\right/. . .
        \} else if ( token \in first(e_n)) \{/* \tGencode{\left(e_n\right)}_n ) */
```
 $\}$  //  $\diagup \mathtt{if} \; \exists \, i: 1 \leq i \leq n : \mathit{nullable} ? (e_i)$ 

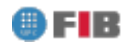

}

 $Gencode( e_1 e_2 \ldots e_n)$  $_{n}$ )  $\equiv$  $/* \tGencode(e_1) */$  $\left/\ast\text{Gencode}(\textit{e}_{\textbf{2}}\textit{)}\ast\right/$ . . .

> $/* \tGencode(e_n$  $_n$  ) \*/

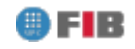

 $Gencode($   $e_1^\ast$  $\binom{*}{1}$   $\equiv$ while  $($  token  $\in first(e_1))$   $\{$  $\left/\ast\text{Gencode}\left(\text{ }e_1\text{ }\right)\ast\right/$ }

 $Gencode($   $e_1^+$  $^{+}_{1}$  )  $\equiv$ do  $\{$  $\left/\ast\text{Gencode}\left(\text{ }e_1\text{ }\right)\ast\right/$  $\}$  while (token  $\in first(e_1)$ );

 $Gencode(e_1? ) \equiv$  $\mathtt{if}\ (\mathtt{token} \in first(e_1)\ \{$  $\left/\ast\text{Gencode}\left(\text{ }e_1\text{ }\right)\ast\right/$ }

 $Gencode( \ \epsilon \ ) \ \equiv$ ;// do nothing

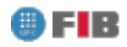

 $\emph{Gencode}( \emph{A} ) \equiv$  // for a non-terminal  $\emph{A}$  $A()$ ;

 $\emph{Gencode}(a) \equiv$  // for a terminal  $a$  $MATCH( a );$ 

```
Where \mathit{MATCH}(a) is defined as follows:
     if ( token == a) \{\mathtt{token} = nextToken( );
     \} else \; \mathit{syntaxError}();
```
## Bottom-up LR(1) Parsers

- **Characteristics**
- Example of Bottom-up Parsing
- Shift-Reduce Parsing Algorithm
- Viable Prefixes. LR(0) DFA
- **action** and **goto** Tables Construction
- Shift/reduce and reduce/reduce conflicts
- **•** Types of Bottom-up Parsing
	- $\bullet$  SLR(1)
	- $\bullet$  LR(1)
	- $\bullet$  LALR(1)

$$
E \rightarrow E + T
$$
  
\n
$$
T \rightarrow T * F
$$
  
\n
$$
F \rightarrow (E)
$$
  
\n
$$
+ id
$$

 $w = \mathtt{id}_1\,+\,\mathtt{id}_2\,*\,\mathtt{id}_3$ 

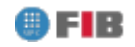

$$
E \rightarrow E + T
$$
\n
$$
\begin{array}{ccc}\n & & & \\
 \mid & T & \\
 T \rightarrow & T \ast F \\
 & \mid & F \\
 F \rightarrow & (E) \\
 & \mid & \text{id}\n \end{array}
$$

 $shift$  id $_1$ 

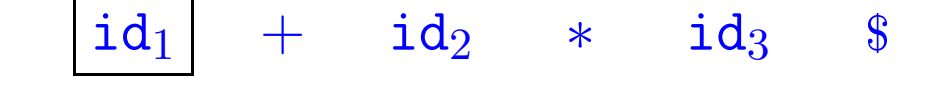

 $E \Rightarrow_{rd} E+T \Rightarrow_{rd} E+T*F \Rightarrow_{rd} E+T* id_3$  $\Rightarrow_{rd} E + F * id_3 \Rightarrow_{rd} E + id_2 * id_3 \Rightarrow_{rd} T + id_2 * id_3$  $\Rightarrow_{rd}$  F + id<sub>2</sub> \* id<sub>3</sub>  $\Rightarrow_{rd}$  **id<sub>1</sub>** + **id<sub>2</sub>** \* **id<sub>3</sub>** 

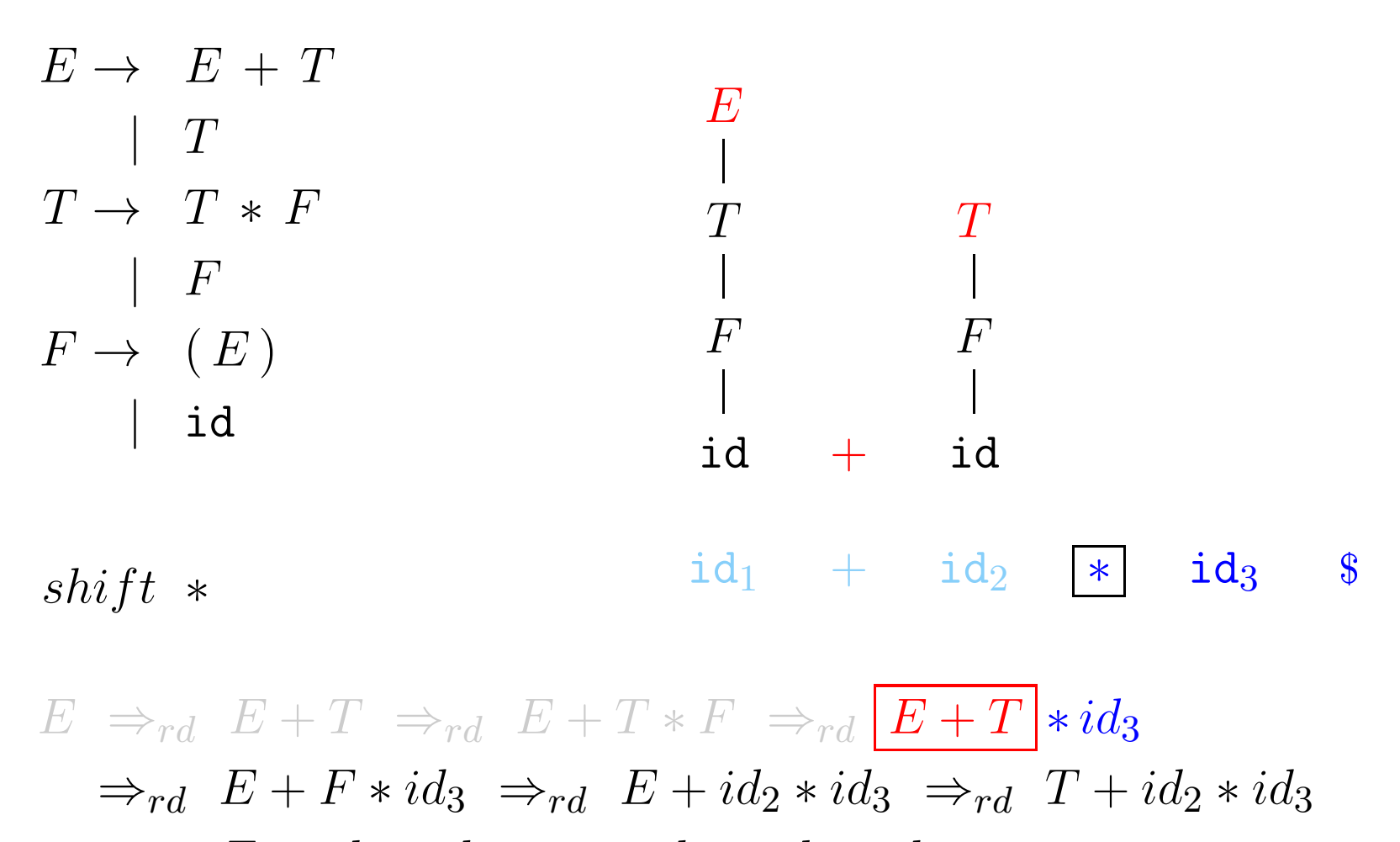

 $\Rightarrow_{rd}$   $F + id_2 * id_3 \Rightarrow_{rd} id_1 + id_2 * id_3$ FIB

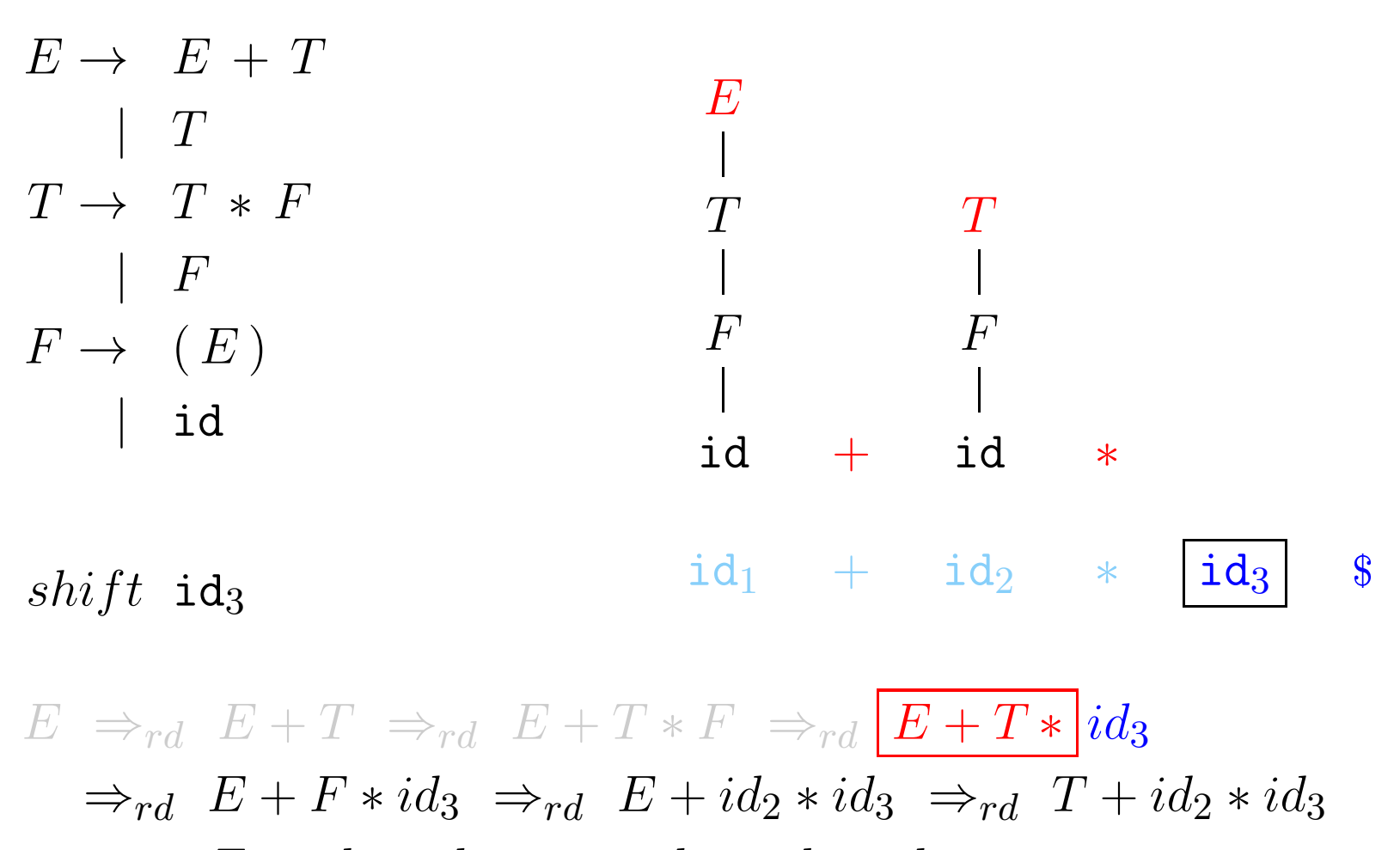

 $\Rightarrow_{rd}$   $F + id_2 * id_3 \Rightarrow_{rd} id_1 + id_2 * id_3$ FIB

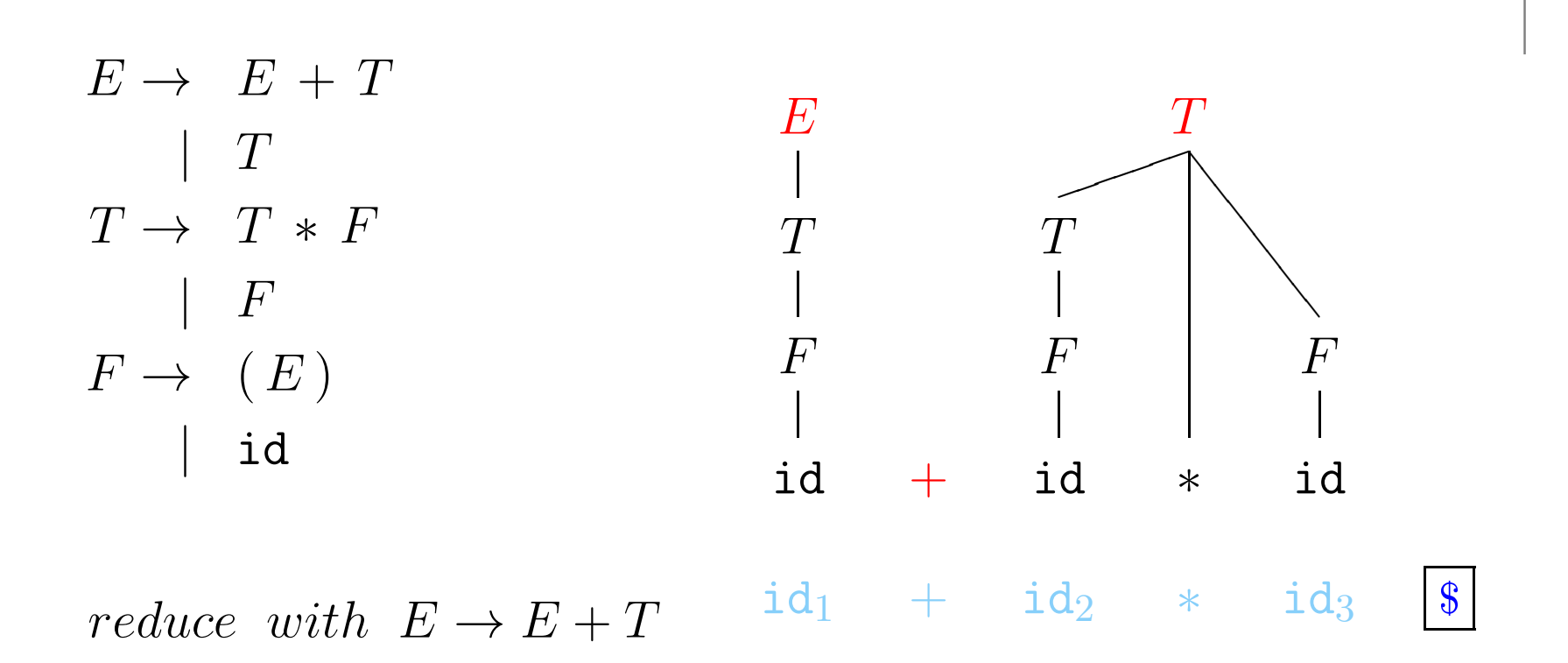

 $E\ \Rightarrow_{rd} \ \boxed{E+T} \ \Rightarrow_{rd} \ \ E+T*F \ \Rightarrow_{rd} \ \ E+T*id_3$  $\Rightarrow_{rd} E + F * id_3 \Rightarrow_{rd} E + id_2 * id_3 \Rightarrow_{rd} T + id_2 * id_3$  $\Rightarrow_{rd}$   $F + id_2 * id_3 \Rightarrow_{rd} id_1 + id_2 * id_3$ 

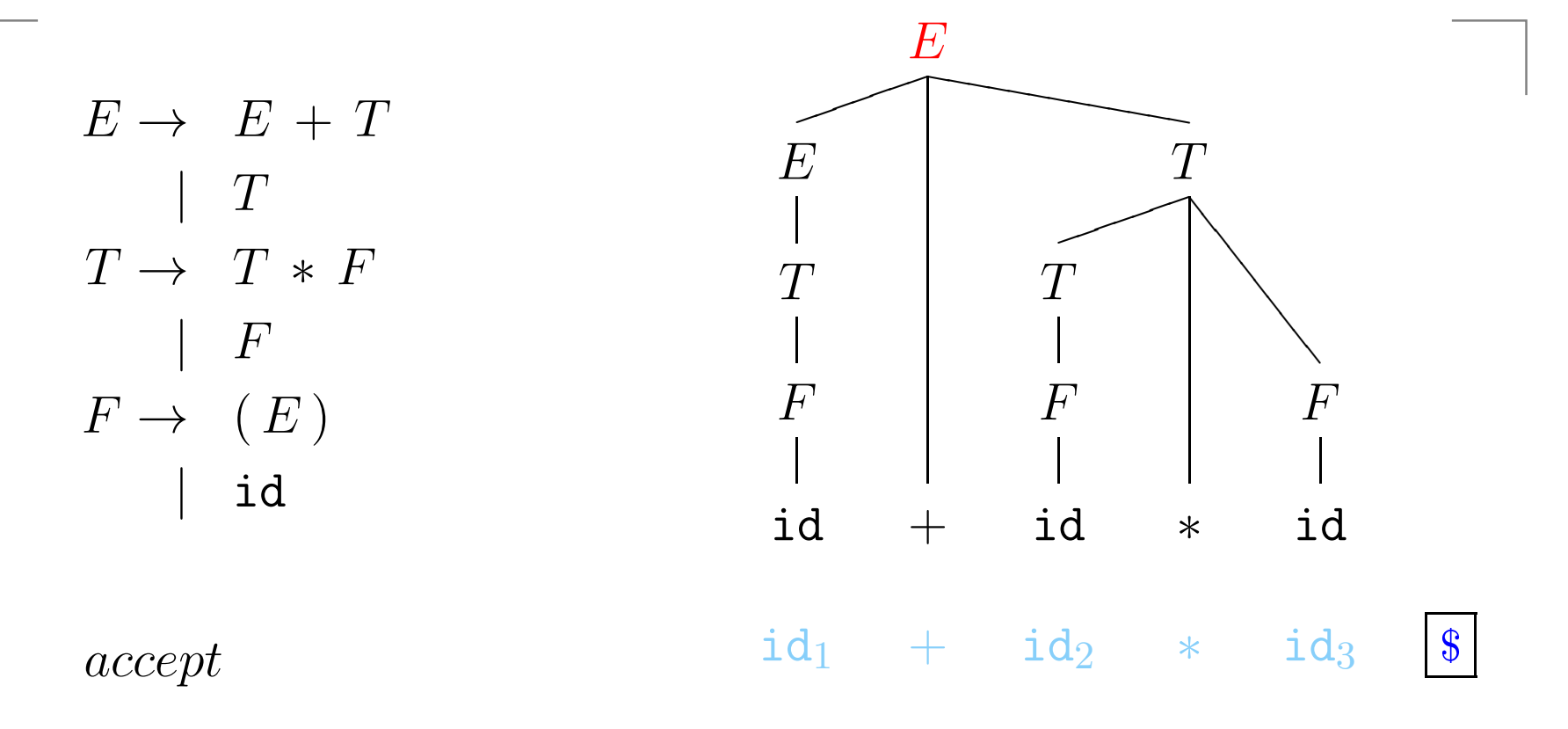

 $E \Rightarrow_{rd} E+T \Rightarrow_{rd} E+T*F \Rightarrow_{rd} E+T* id_3$  $\Rightarrow_{rd} E + F * id_3 \Rightarrow_{rd} E + id_2 * id_3 \Rightarrow_{rd} T + id_2 * id_3$  $\Rightarrow_{rd}$   $F + id_2 * id_3 \Rightarrow_{rd} id_1 + id_2 * id_3$ **FIB** 

### Example of Bottom-up Parsing (cont.)

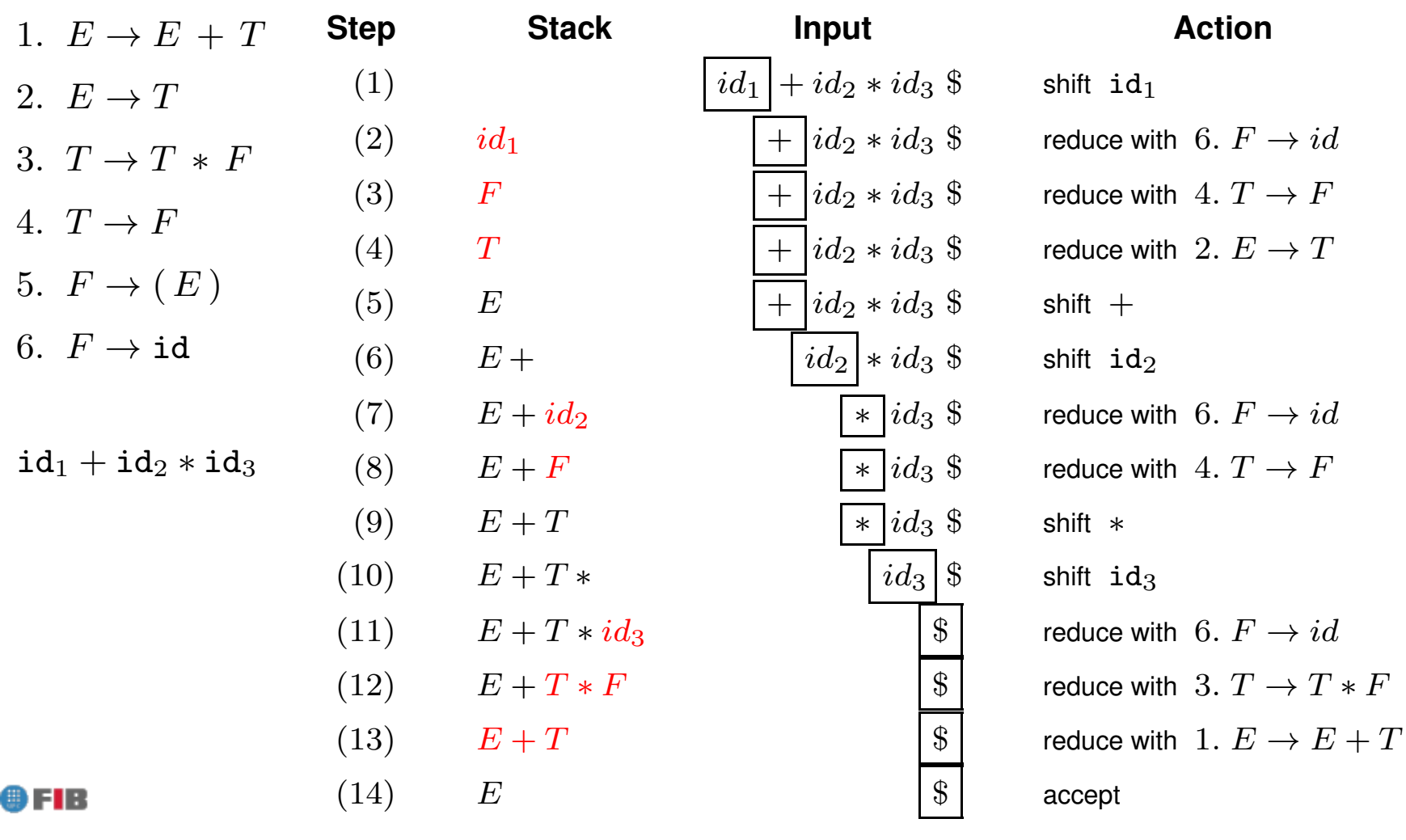

#### Viable Prefixes. LR(0) DFA

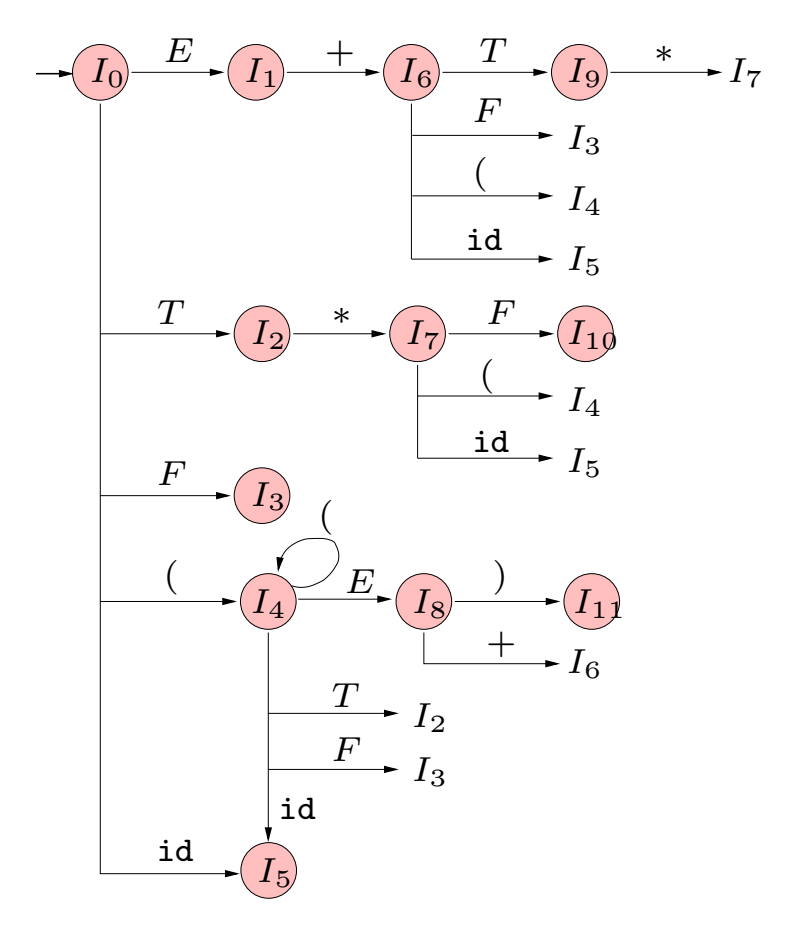

<span id="page-25-0"></span>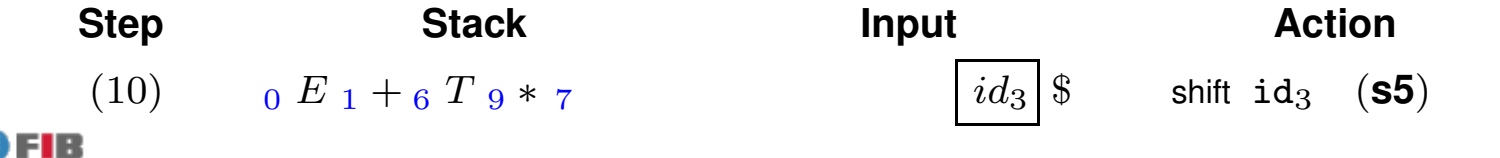

## Shift / Reduce Parsing Algorithm

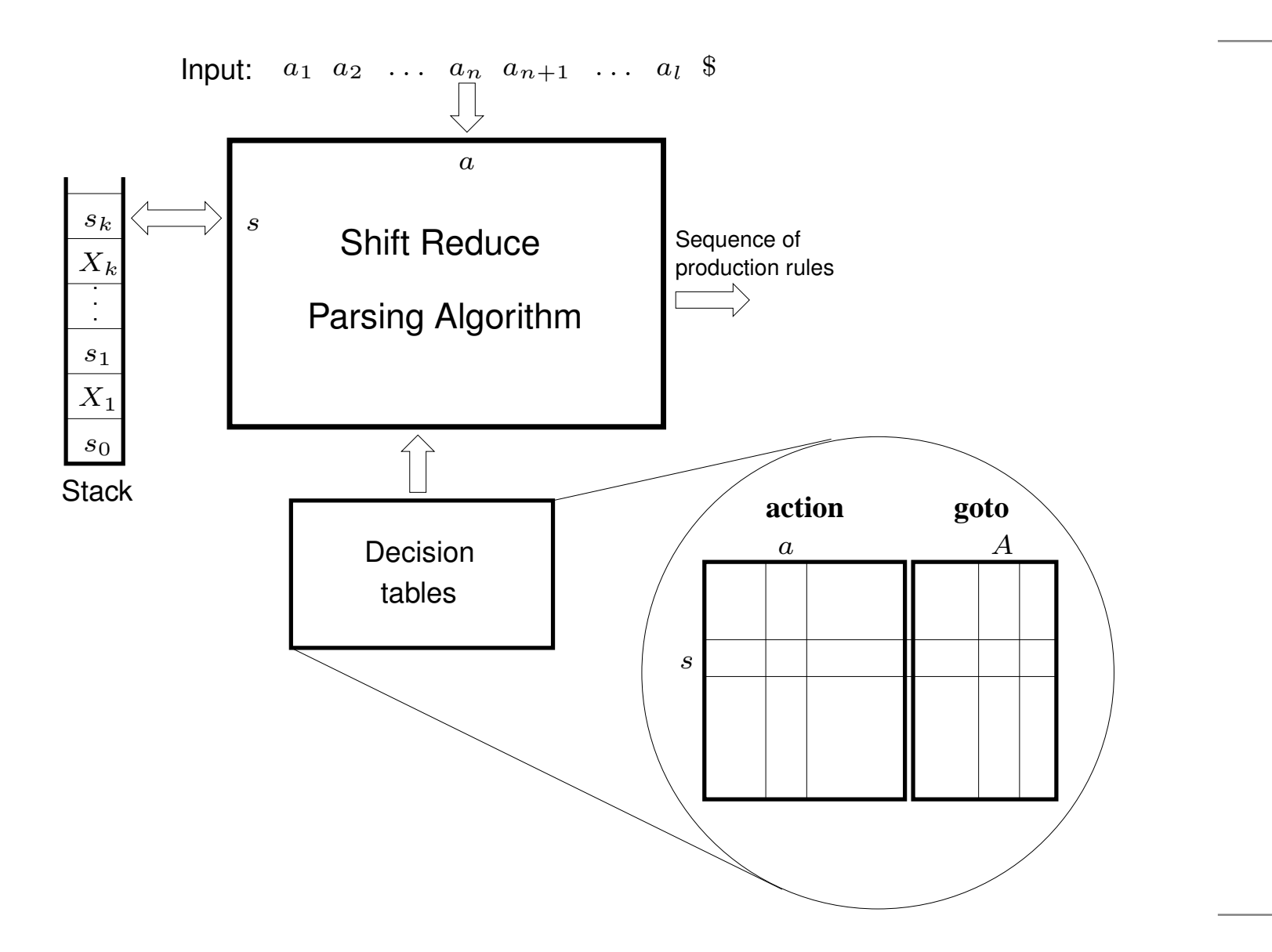

FIR

## Shift / Reduce Parsing Algorithm

 $Stk := EmptyStack($  );  $PushStack(Stk, 0);$  // Initial state 0  $a := FirstToken($  );

loop

 $s := TopStack(Stk);$  // Current state if  $action[s, a] = si$  then  $// Shift and go to state i$  $PushStack(Stk, a); \; PushStack(Stk, i);$  $a := NextToken($  ); else if  $action[s, a] = rj$  then  $\quad$  // Reduce with rule  $j)$   $A \rightarrow \alpha$ for  $i := 1$  to  $|\alpha|$  do  $PopStack(Stk); PopStack(Stk);$  // Pop states and symbols  $s' := TopStack(Stk); \ \ s' := goto[s', A]; \qquad // \ \ New \ state \ s'$  $PushStack(Stk, A); \ \ \mathit{PushStack}(Stk, s'); \ \ \ \textit{ //} \ \ \mathit{Push} \ \ \mathit{symbolA} \ \ \textit{and} \ \ s'$  $emit\ \ production\ rule\ A \rightarrow \alpha$ else if  $action[s, a] = acc$  then //  $Accept$ acceptelse throw syntax error endloop

## LR(0) Items

- An LR(0) item has the form  $A \rightarrow \alpha \cdot \beta$ 
	- at this moment  $\,\alpha\,$  is on [top of] the stack
	- it is expected [at the beginning of the rest of theinput] something derivable from  $\ \beta$
- For example, at s[tate](#page-25-0)  $\,I_{7}\,$  of the previous automata:
	- we have  $T\ast$  on top of the stack, and we are expecting something that can be a factor  $\,F\,$  in order to get a term  $T$  of the form  $T \ast F$  .<br>So item  $T \to T$  is  $F \subset I$  $\textsf{So\; item }\; T \rightarrow T \ast \cdot F \, \in I_7$ ne are also directly expe
	- we are also directly expecting an identifier id to get that factor  $\,F$  , or a left parenthesis  $\,($  to get a factor of the form  $\,$  (  $E$  ) .<br>So also itoms .  $F$

So also items  $F \to \cdot$  id and  $F \to \cdot$   $(E) \in I_7$ 

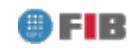

## LR(0) NFA

 $\begin{array}{ccc} \textsf{0)} & S' \rightarrow S \ \textsf{1)} & \textsf{0} & \textsf{1} \end{array}$  $1)$   $S \rightarrow L b$ <br>  $S \rightarrow L b$ 2)  $L \rightarrow L a$ 3)  $L \to a$ 

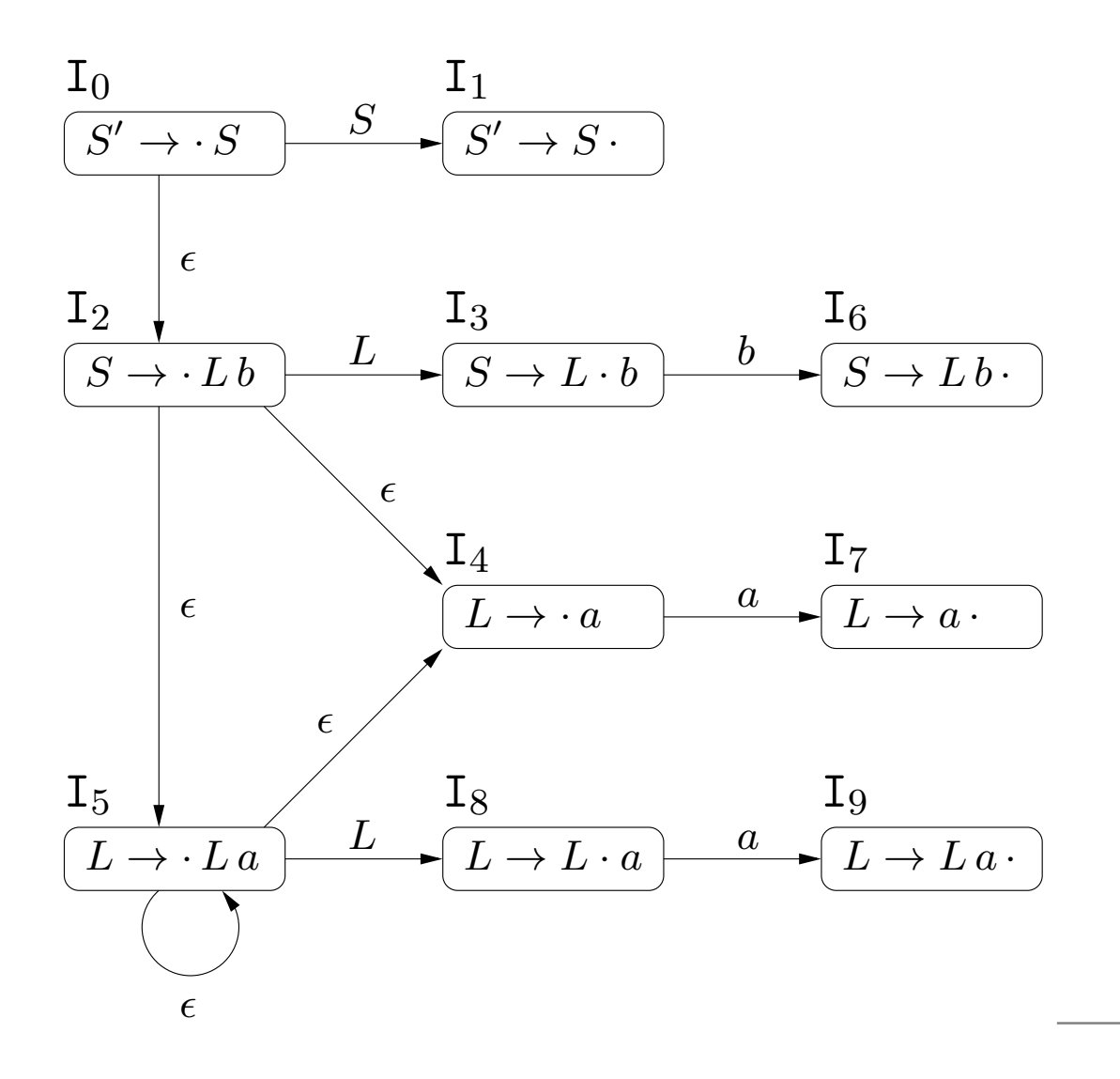

## LR(0) DFA

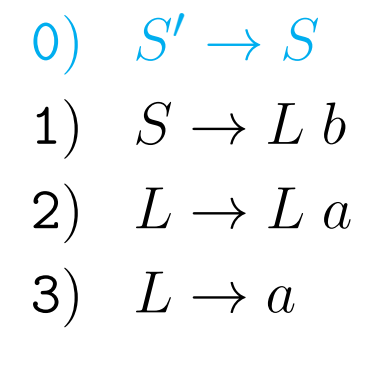

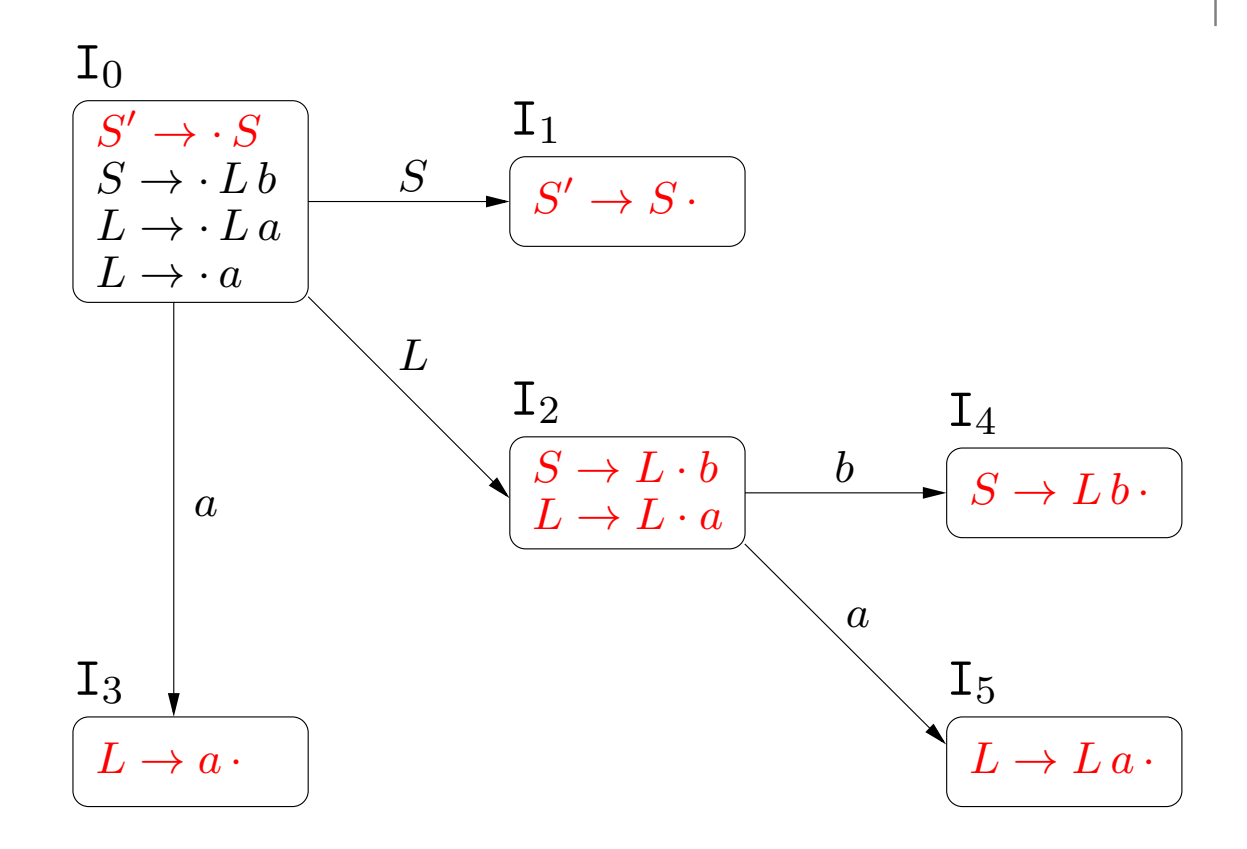

<span id="page-30-0"></span>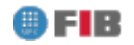

### LR(0) Tables Construction

if  $A \to \alpha \cdot a\,\beta \in I_i$  and  $\texttt{DTran}[I_i, a] = I_j$  then  $action[i, a] \supseteq \{ \text{shift } a \text{ and go to } j \text{ (s}_j) \}$ 

\n- \n if 
$$
A \rightarrow \alpha \cdot \in I_i
$$
 and  $n) A \rightarrow \alpha \in G$  then\n  $\forall a \in \Sigma \cup \{\$\}$ :\n  $action[i, a] \supseteq \{\text{reduce with rule } n \ (r_n)\}$ \n
\n

if  $A \to \alpha \cdot A\beta \in I_i$  and  $\text{DTran}[I_i, A] = I_j$  then  $goto[i, A] = j$ 

### LR(0) Tables Construction

 $\mathrm{O})\quad S'\rightarrow S$  $1)$   $S \rightarrow L b$ <br> $\Omega$ 2)  $L \rightarrow L a$ 3)  $L \rightarrow a$ 

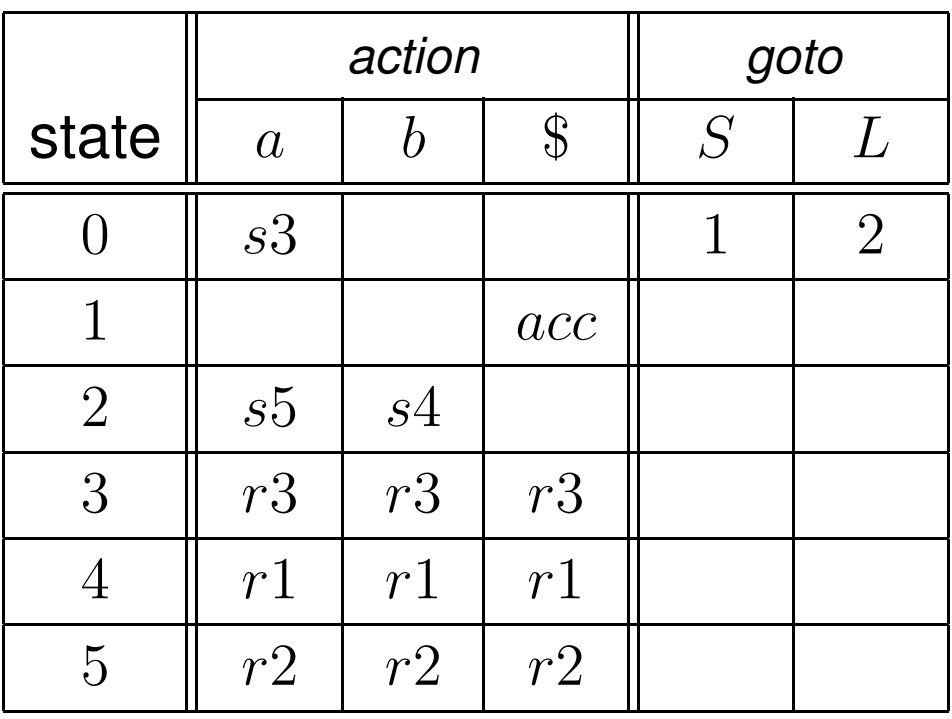

0)  $E'\to E$ 

1)  $E \rightarrow E+T$ 

2)  $E \to T$ 

- 3)  $T \to T * F$
- 4)  $T\rightarrow F$
- $5)\ \ F\rightarrow(E)$

6)  $F \rightarrow id$ 

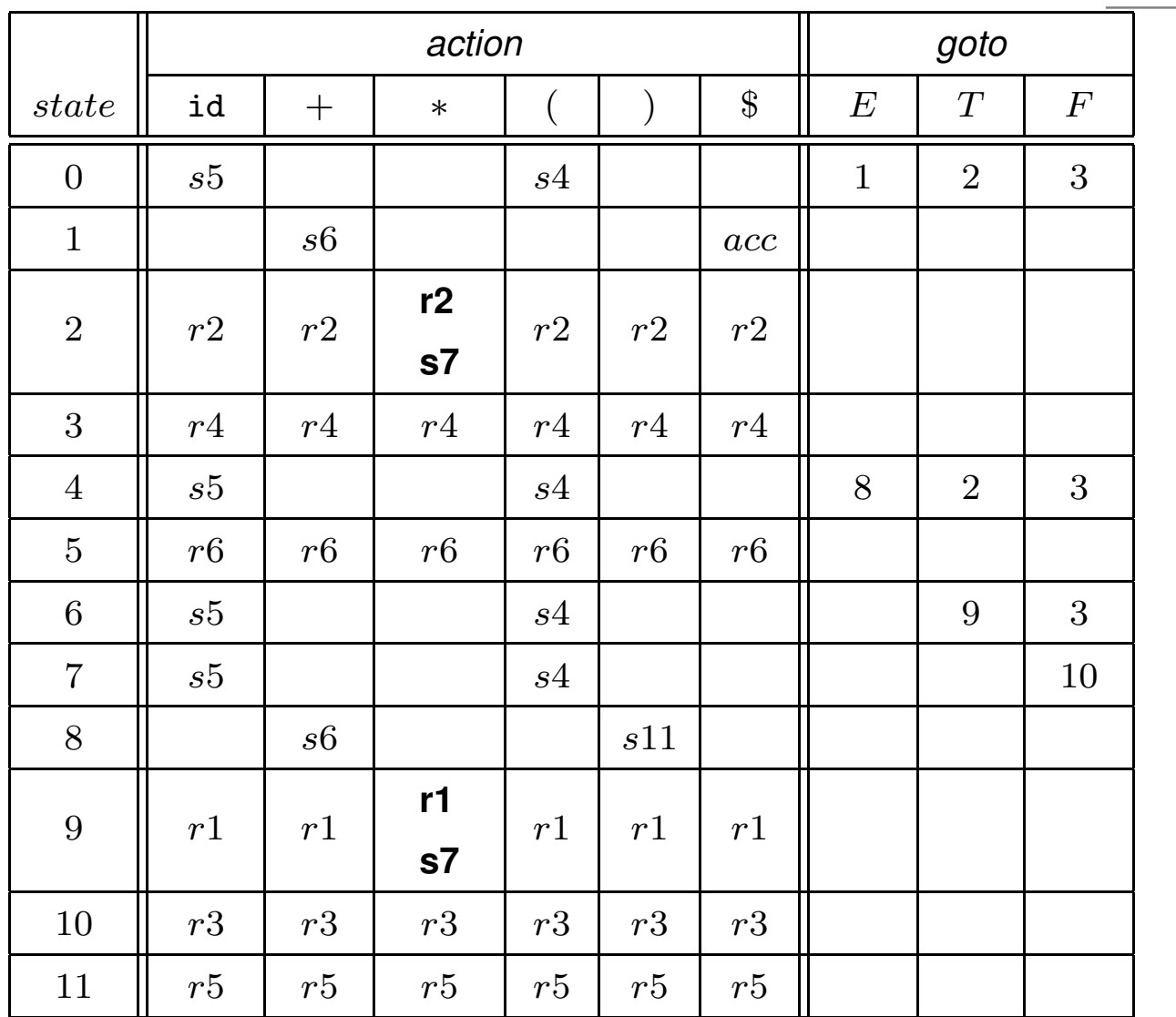

FIR

### SLR(1) Tables Construction

if  $A \to \alpha \cdot a\,\beta \in I_i$  and  $\texttt{DTran}[I_i, a] = I_j$  then  $action[i, a] \supseteq \{ \text{shift } a \text{ and go to } j \text{ (s}_j) \}$ 

\n- if 
$$
A \rightarrow \alpha \cdot \in I_i
$$
 and  $n) A \rightarrow \alpha \in G$  then
\n- $\forall a \in follow(A):$
\n- $action[i, a] \supseteq \{ reduce with rule n (r_n) \}$
\n

if  $A \to \alpha \cdot A\beta \in I_i$  and  $\text{DTran}[I_i, A] = I_j$  then  $goto[i, A] = j$ 

#### SLR(1) Tables Construction

\n- 0) 
$$
S' \rightarrow S
$$
\n- 1)  $S \rightarrow L b$
\n- 2)  $L \rightarrow L a$
\n- 3)  $L \rightarrow a$
\n

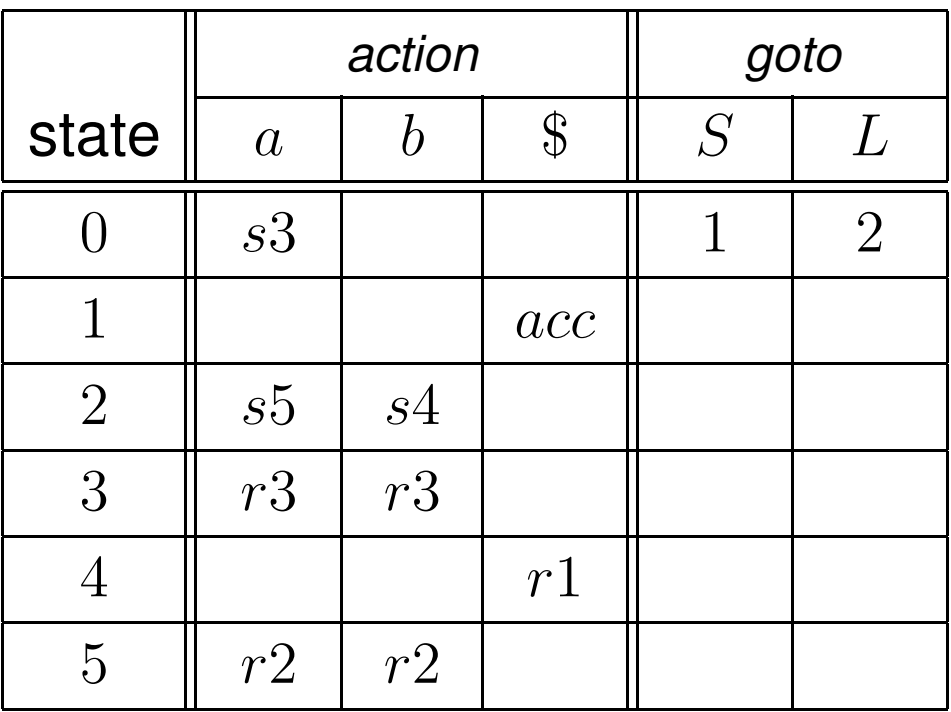

 $follow(S) = \{\,\$\,\}$  $follow(L) = \{ a, b \}$ 

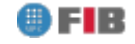

╥

- 0)  $E'\to E$
- 1)  $E \rightarrow E + T$
- 2)  $E \to T$
- 3)  $T \to T * F$
- 4)  $T\rightarrow F$
- $5)\ \ F\rightarrow(E)$
- 6)  $F \rightarrow id$

FIB

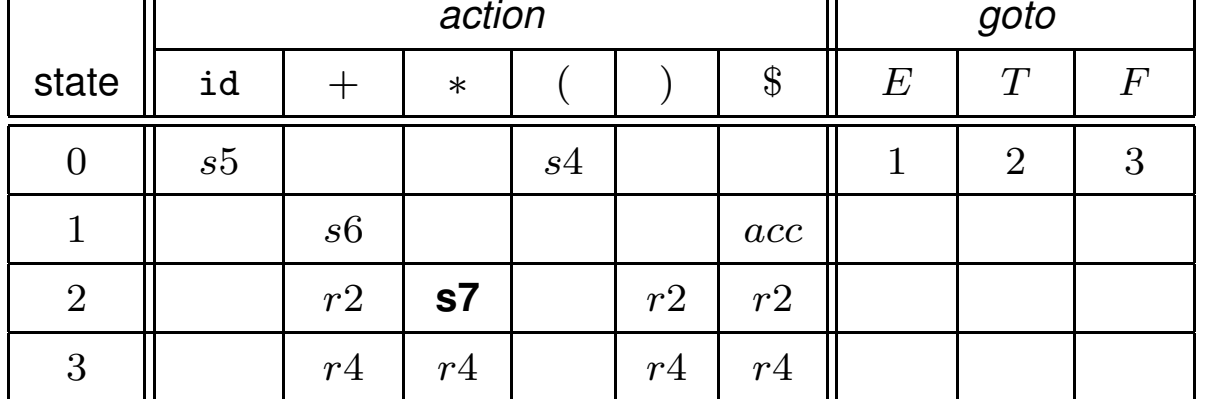

 $\overline{\mathbb{T}}$ 

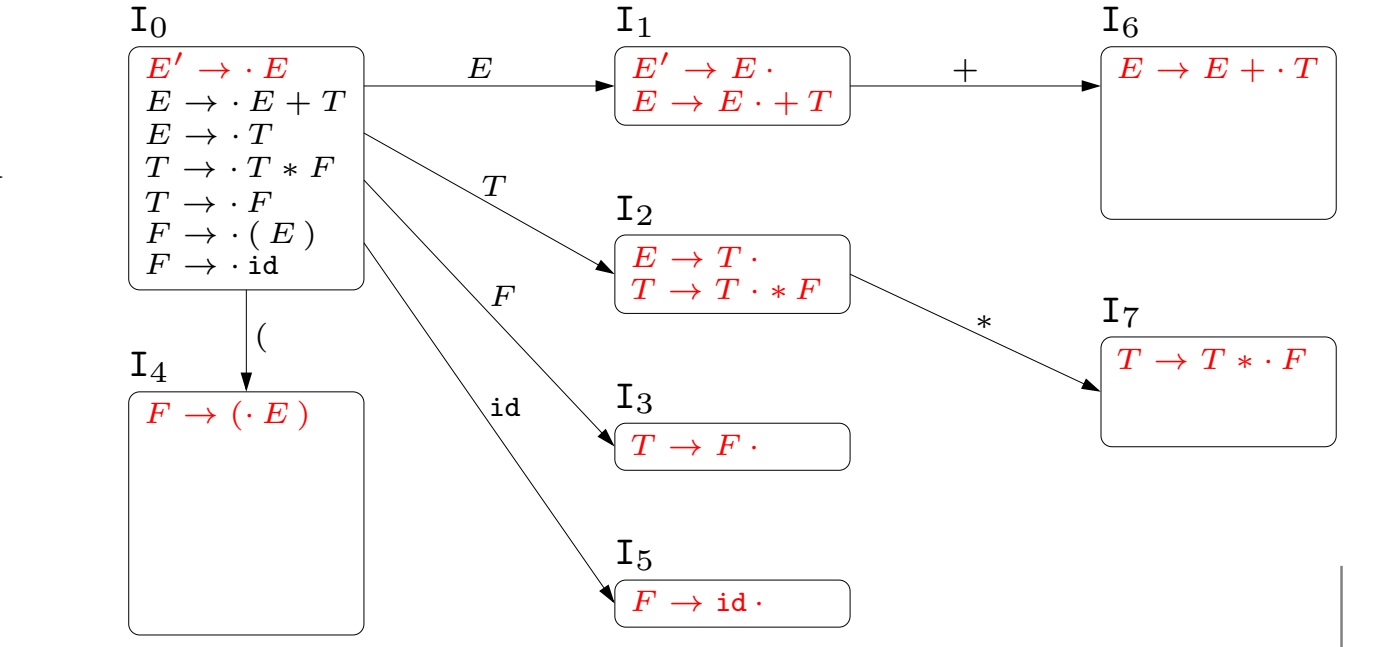

 $follow(E) = \{ +, \, \}, \, \$\}$  $follow(T) = \{ +, *,$ ), \$} $follow(F) = \{+, *,$ ), \$}

- 0)  $E'\to E$
- 1)  $E \rightarrow E + T$
- 2)  $E \to T$
- 3)  $T \to T * F$
- 4)  $T\rightarrow F$
- $5)\ \ F\rightarrow(E)$
- 6)  $F \rightarrow id$

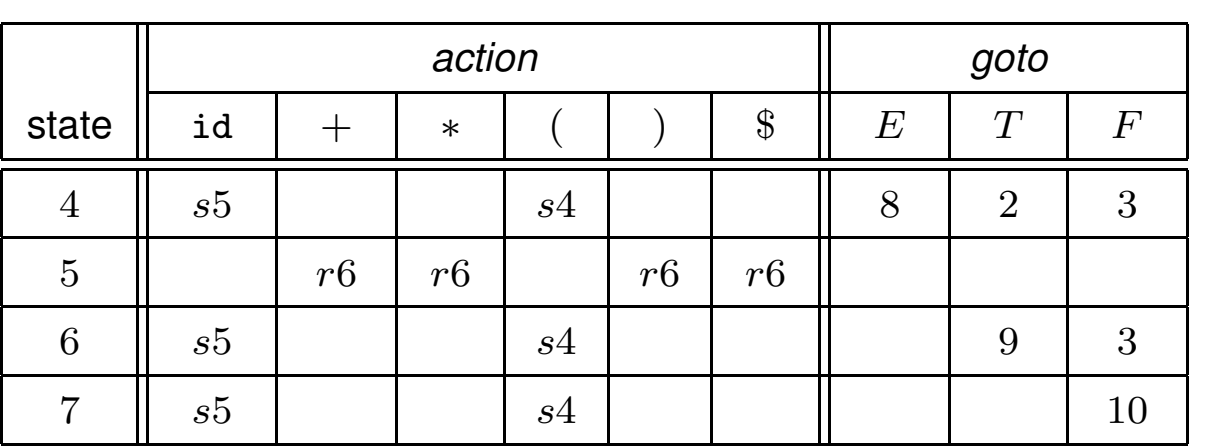

 $follow(E) = \{ +, \, \}, \, \$\}$  $follow(T) = \{ +, *,$ ), \$} $follow(F) = \{+, *,$ ), \$}

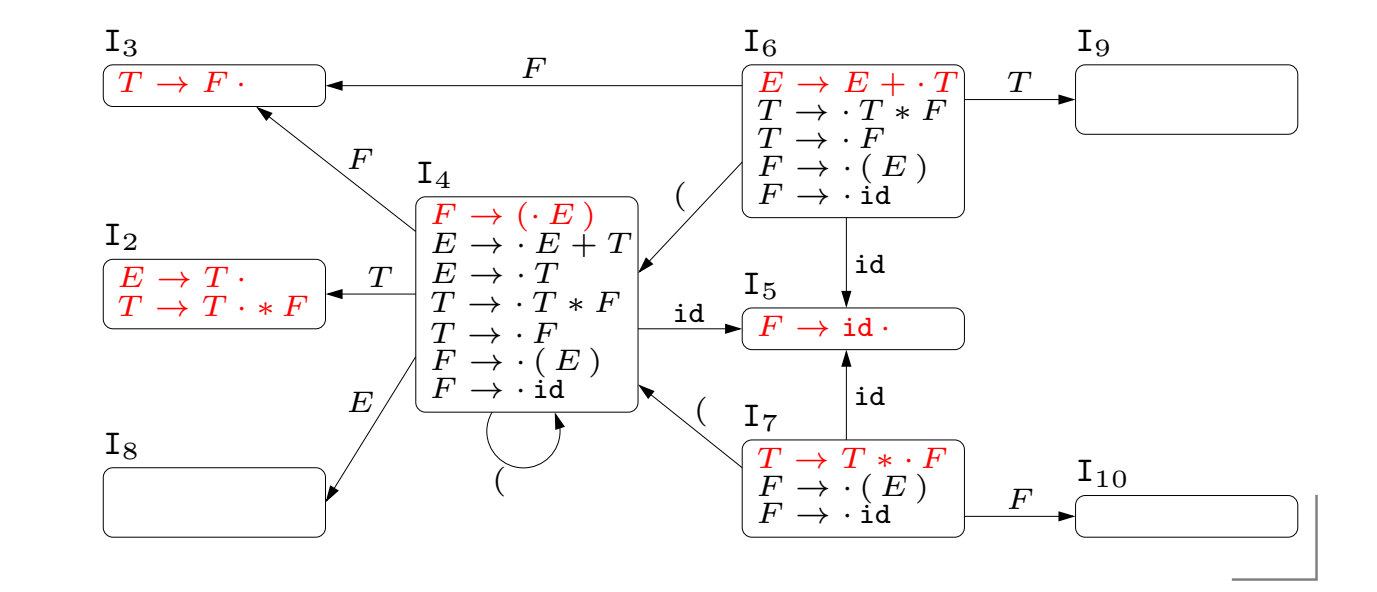

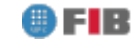

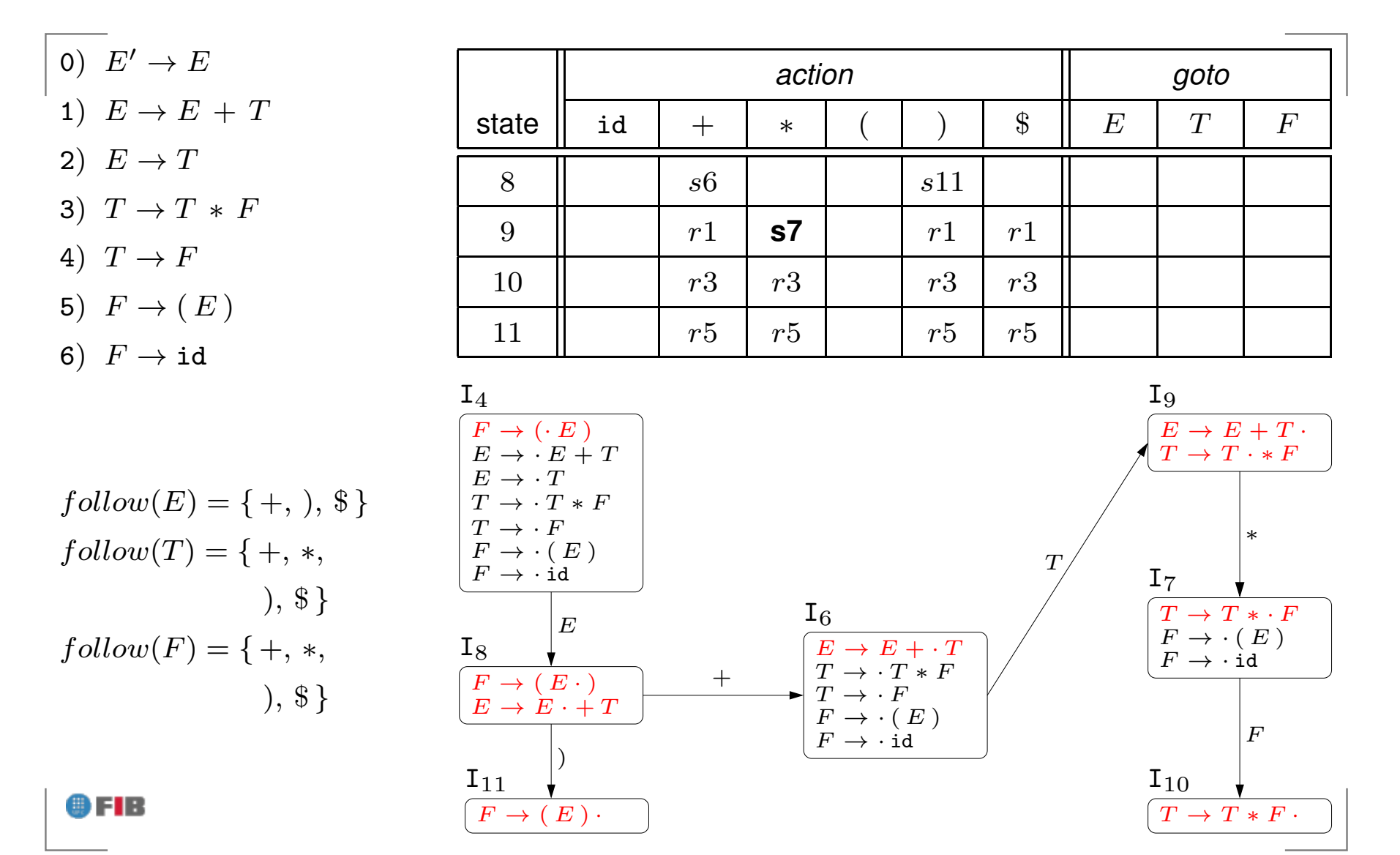

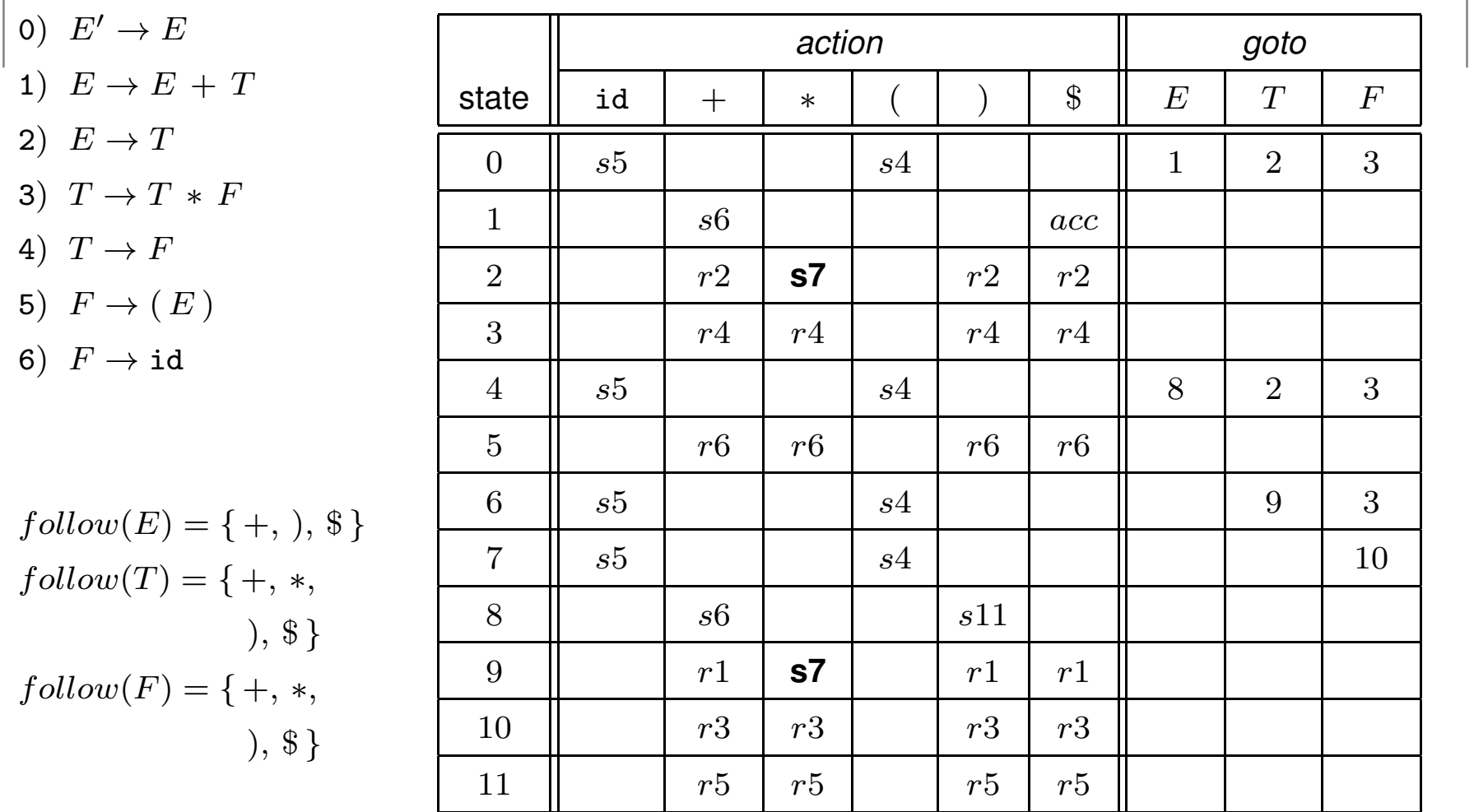

FIB